## **Speed ups**

◆ **Hazy 1, Sec 19.17**

#<br>stop zone 100<br>blackbody 4e4 K<br>ionization −2 hden 4 nuen 4<br>save overview "speed.ovr"<br>\*\*\*\*\*\*\*\*\*\*\*\*\*\*\*\*\*\*\*

# **"Element" family of commands**

#### ◆ **Controls particular elements**

### 7.7 Element name [scale, abundance, isotopes, off, log, table]

This sets the abundance of a particular element. The command has several keywords that change the behavior of the command.

#### 7.7.6 Element name off

If the keyword off appears (note the leading space) then the element is not included in the calculation. The ionization equilibrium, opacity, and cooling due to the element will not be computed. The abundance must still be specified when the **abundances** command is used unless the element is excluded with the elements read command.

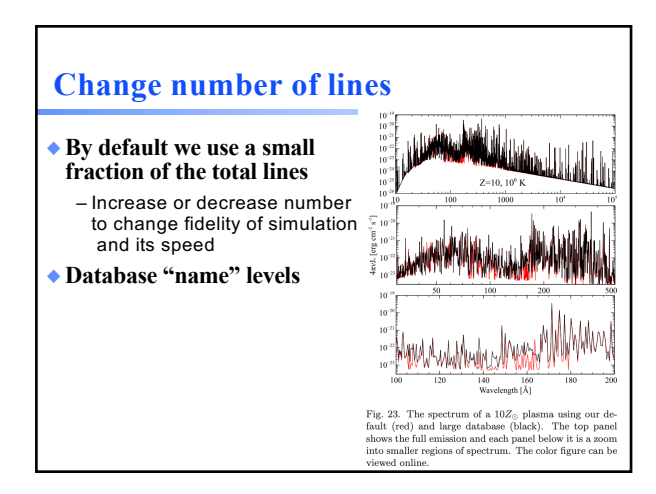